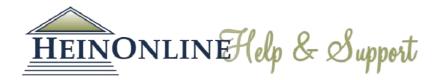

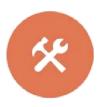

# Getting Started in HeinOnline Quick Reference Guide

Logging In: From the <u>HeinOnline</u> <u>homepage</u>, click either of the Login buttons located at the top of the page.

Welcome Page: View subscribed collections by both category and name. Perform a full text search, search for a document by citation, and access the HeinOnline catalog or case law. Click search help for quick tips on searching in HeinOnline.

Click the more information link next to any collection to see a brief description of the collection's content or to download a full list of available titles.

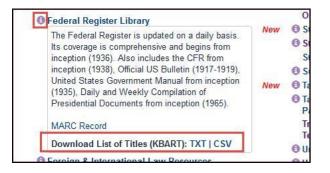

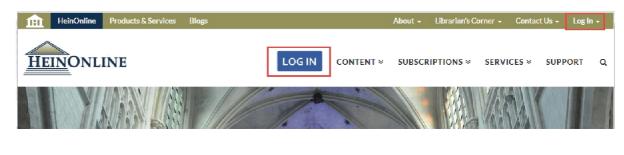

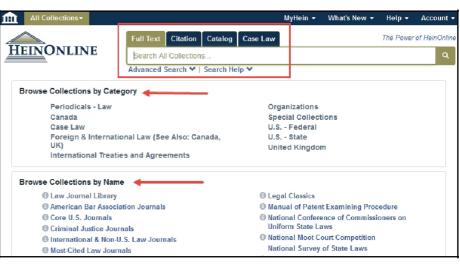

Access MyHein, recent blog posts, the HeinOnline help page and account information from the options bar located on the top right side of the screen.

|                         | MyHein 🔫 | What's New 👻 | Help 🕇 | Account - |  |  |  |  |
|-------------------------|----------|--------------|--------|-----------|--|--|--|--|
| The Power of HeinOnline |          |              |        |           |  |  |  |  |
|                         |          | Q            |        |           |  |  |  |  |
| -                       |          |              |        |           |  |  |  |  |
|                         |          |              |        |           |  |  |  |  |

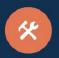

#### Full Text Search

The search bar is stationary and available on all pages in HeinOnline. Perform a quick text and metadata search using the Full Text search option. Clicking *Advanced Search* will expand options to include up to six advanced search fields. Users can also select specific titles and a year range to narrow search parameters even further.

|                               | Full Text Citation Catalog Case Law                                                                                                    | The Power of HeinOnline |
|-------------------------------|----------------------------------------------------------------------------------------------------|-------------------------|
| HEINONLINE                    | "convention on the rights of the child"                                                                                                    | Q                       |
|                               | Advanced Search Help 💙                                                                                                    | Search All Collections  |
| Collections > Law Journal Lib | rary                                                                                                    |                         |
|                               | Text • AND •                                                                                                    |                         |
|                               | Article Title                                                                                                    |                         |
|                               | Author/Creator                                                                                                    |                         |
|                               | Subject:                                                                                                    |                         |
|                               | All Subjects<br>Accounting<br>Administrative Law<br>Admirathy<br>Advocacy                                                                                                    |                         |
|                               | Help with this feature                                                                                                    |                         |
|                               | Select Titles: Citation   Journal Title  A Fem LJ A Bul A S.I L Proc. A S.I L Procgs. A S. Proceedings A B. Antitrust Section ABA J. ABA J. Lab. & Emp. L. ABA Jo.                                                                                                    |                         |
|                               | Date: (YYYY) To: (YYYY) Sort by: Relevance                                                                                                    | •                       |
|                               | Section Types To Search: All Sections Check All Uncheck All<br>• Articles • Legislation • Index • Contents<br>• Comments • Cases • Editorials<br>• Notes • Decisions<br>• Reviews • Miscellaneous<br>• Include external articles (articles outside of HeinOnline) in the search results What is this?<br>• Include periodical results from other HeinOnline Collections<br>Search |                         |

When viewing <u>search results</u> in HeinOnline, matching text pages will be highlighted in yellow. Available options, such as MyHein and PDF/Download, are available to the right of the search results, along with cited by and accessed information. Facets to narrow search results are available on the left side of the screen.

| Refine Your Search                                                                                                    | Results 1-25 of 12723 items searching for ((("convention on the rights of the child"))) in Law Journal Library. , sorted by "Number of Times Cited by Articles"                                                                                                    |
|----------------------------------------------------------------------------------------------------|----------------------------------------------------------------------------------------------------|
| Section Type Articles (7759) Notes (2462) Comments (1055)                                                                    | Sort By: Number of Times Cited by Articles   25 Results  25 Results  C  See Also: 193 results from Index to Foreign Legal Periodicals (IFLP)                                                                                                    |
| Index (557)<br>Show More<br>Subjects                                                                                         | 1.       Introductory Note [legislation]         International Legal Materials, Vol. 28, Issue 6 (November 1989), pp. 1448-1453         28 I.L.M. 1448 (1989)         Cited by 595 Articles                                                                                                    |
| <ul> <li>International Law (5272)</li> <li>Human Rights (2028)</li> <li>General (1796)</li> <li>Family Law (1718)</li> </ul> | Turn to page       .       Cohen, Ed., United Nations Convention on the Rights of the Child:<br>Independent Commentary (1988). Also Convention on the Rights of<br>the Child: New Rights," Human Rights Quarterly, Vol. 12, No. 1 (in<br>press). 25       Cohen J Statutes<br>Cited by 18 Cases<br>Accessed 30 Times |
| Show More                                                                                                    | All Matching Text Pages                                                                                                    |

# Search by Citation

Use the citation navigator to access a document by its exact citation. For a list of citations by title, click <u>Citation Format Guide</u>. Citation formats in HeinOnline are derived from the *Bluebook, Prince's Bieber Dictionary of Legal Abbreviations* and the *Cardiff Index to Legal Abbreviations*.

| Law Journal Library +          |                                                                                        |  |  |  |  |  |
|--------------------------------|----------------------------------------------------------------------------------------|--|--|--|--|--|
|                                | Full Text Citation Catalog Case Law                                                    |  |  |  |  |  |
| <u>Hein</u> Online             | Search for a citation across all HeinOnline content                                    |  |  |  |  |  |
|                                | Citation Navigator   Citation Format Guide                                             |  |  |  |  |  |
| Collections > Law Journal Libr | ary                                                                                    |  |  |  |  |  |
|                                | Citation Navigator<br>Vol. Abbreviation Page                                           |  |  |  |  |  |
|                                | Get Citation Type or Copy and Paste Citation Here: open in new tab/window Get Citation |  |  |  |  |  |
|                                | Click Here for Classic Citation Navigator                                              |  |  |  |  |  |

### Search the Catalog

Search for publications by title, author, publisher and more using the Catalog search option. This tool will search across all HeinOnline MARC records. Use the Advanced Search feature to expand multiple fields and refine your search by including a date range. Search results will include publication information, a list of the collections in which the title can be found, and links to more information and MARC records. Narrow search results using the facets on the left side of the screen.

| Full Text Citation Catalog    | Case Law                                                                                                    | The Power of HeinOnline                                                                                                    |
|-------------------------------|----------------------------------------------------------------------------------------------------|----------------------------------------------------------------------------------------------------|
| Harvard Law Review            |                                                                                                    | Q                                                                                                    |
| Advanced Catalog Search 🍾   S | earch Help 🌱                                                                                                    |                                                                                                    |
| All Fields 🚽 Halvard          | Law Review                                                                                                    | AND                                                                                                    |
| Publication Title             |                                                                                                    | AND                                                                                                    |
| Author                        | $\mathbf{h}$                                                                                                    |                                                                                                    |
| Date: (YYYY)                  | To: (1111)                                                                                                    |                                                                                                    |
|                               | Refine Your Search                                                                                                    | Harvard Law Review Advanced Catalog Search ♥   Search Help ♥ Results 1-25 of 25 items found searching Catalog for: text:(Harvard Law Review)           |
|                               | Collection/Library                                                                                                    | All Fields   Harvard Law Review 25 Results  Relevance  Q                                                                                               |
|                               | Legal Classics (11)<br>Law Journal Library (10)<br>Core U.S. Journals (9)<br>New York Legal<br>Research Library (3)<br>Show More | 1. Harvard Law Review<br>© Vols. 1-128 (1887-2015)<br>MARC Record<br>Core U.S. Journals<br>Coriminal Justice Journals<br>New York Legal Research Libre |
|                               | Subjects                                                                                                    | 2. Harvard Law Review Forum Collections:                                                                                                    |

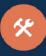

#### Page View

View the table of contents, browse through a volume, print/download and more using the image toolbar from any page in HeinOnline. Use the breadcrumb trail to navigate back to the collection homepage or Welcome Page.

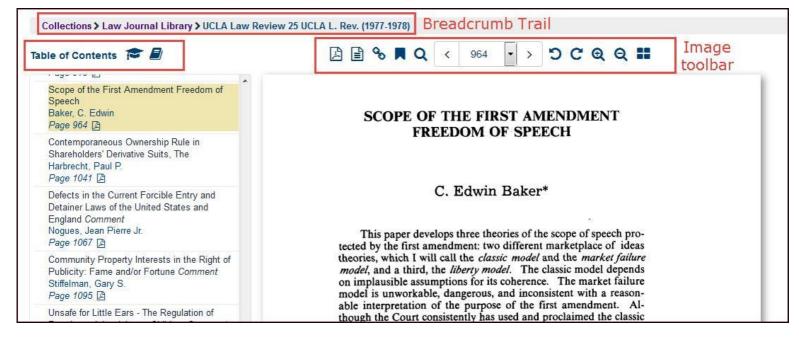

# Set up a MyHein Personal Research Account

All users with access to HeinOnline can take advantage of MyHein, which can be used to bookmark and export articles, save search queries, and set up electronic table of contents (eTOC) alerts. Access MyHein from the top right side of any page in HeinOnline, and check out the MyHein User's

<u>Guide</u> for more details about this great feature.

| Americ       | an Bar Association Jo                                                                                                    | urnals <del>-</del>                                         |                             |                |                       |            |        | MyHein 👻            | What's New 👻 | Help 👻 | Account |
|--------------|----------------------------------------------------------------------------------------------------|-------------------------------------------------------------|-----------------------------|----------------|-----------------------|------------|--------|---------------------|--------------|--------|---------|
|              |                                                                                                    |                                                             | Save                        | d Bookmarks    | HEI<br>Search Queries | eTOC Ale   |        |                     | 1            |        |         |
|              |                                                                                                    |                                                             | Yo                          | u Currently H  | lave 95 Savec         | Bookmar    | ks     |                     |              |        |         |
|              | Check All                                                                                                    | Uncheck All                                                 | Delete Selected Entries     | Expand All     | Collapse All          | Options:   | Email  |                     | - Submit     |        |         |
| <b>⊕</b> ⊟ 1 | Bill H.R. 1350 - Reorder t<br>Monkeys and Ho<br>under the ADA (r<br>Northern Kentuc<br>37 N. Ky. L. Rev.<br>Adair, Robert L. | orses and Ferrets<br>notes]<br>cky Law Review<br>415 (2010) | s Oh My - Non-Traditional S | ervice Animals | <b>e</b> i            | •          | Wed 0  | 6/17/2015, 08:33 AM |              |        |         |
|              | Save the Trees [                                                                                                    | [notes]                                                     |                             |                |                       | <b>a</b> + | Tue 07 | /07/2015, 11:21 AM  |              |        |         |

HeinOnline, a product of William S. Hein & Co., Inc. 2350 North Forest Road Getzville, NY 14068 (800) Tổng số : 506 từ : 350 từ/trang = 1.45 trang